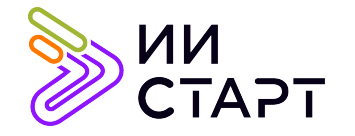

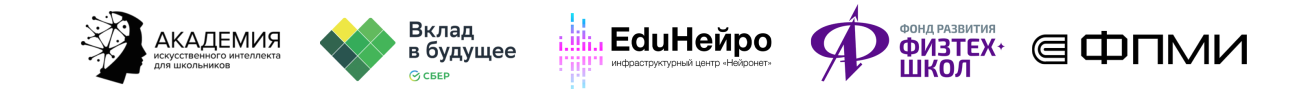

## ТЕХНОЛОГИЧЕСКАЯ КАРТА ЗАНЯТИЯ

Тема занятия: Введение в библиотеку PyTorch.

Аннотация к занятию: на данном уроке обучающиеся продолжат знакомство с библиотекой PyTorch. Научатся создавать нейросеть. Обсудят каждый шаг цикла обучения нейросети^ от инициализации оптимизаторов до финальных метрик качества и визуализации прогнозов.

Цель занятия: сформировать у обучающихся представление о создании нейросети. Рассмотреть каждый цикл обучения нейросети от инициализации оптимизаторов до финальных метрик качества и визуализации прогнозов.

## Задачи занятия:

- познакомить обучающихся с созданием нейросети;
- рассмотреть каждый шаг цикла обучения нейросети;
- познакомить с понятиями «оптимизатор» и «функция потерь»;
- сравнить метрики качества;
- визуализировать метрики качества;
- применить полученные знания на практике.

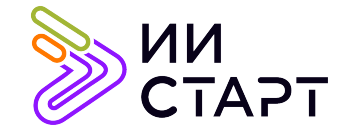

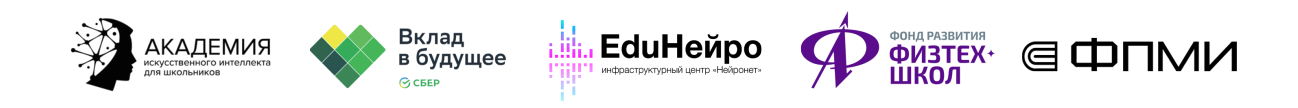

## Ход занятия

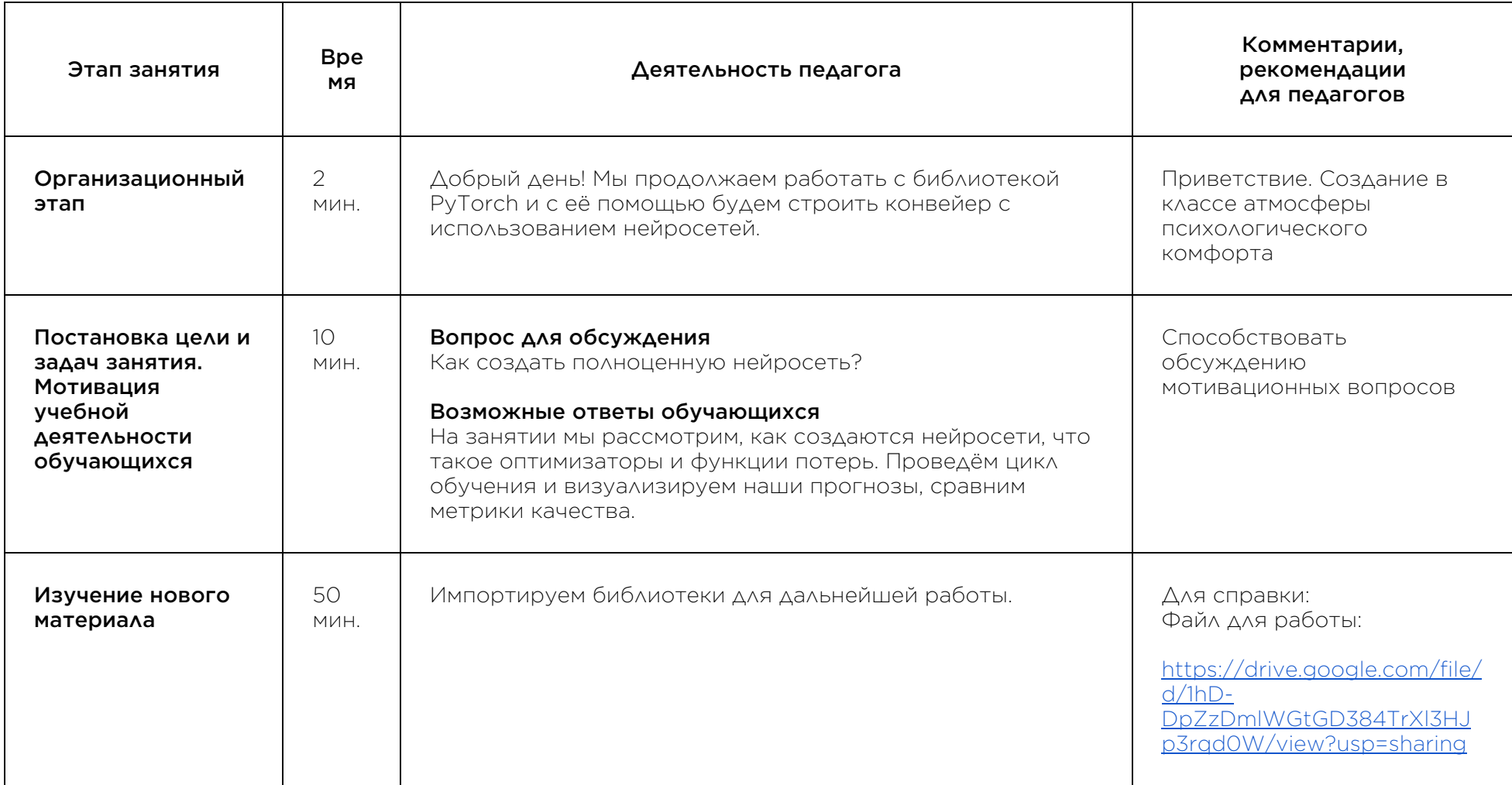

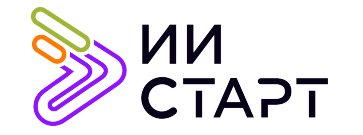

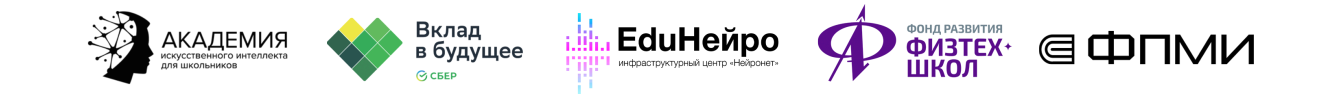

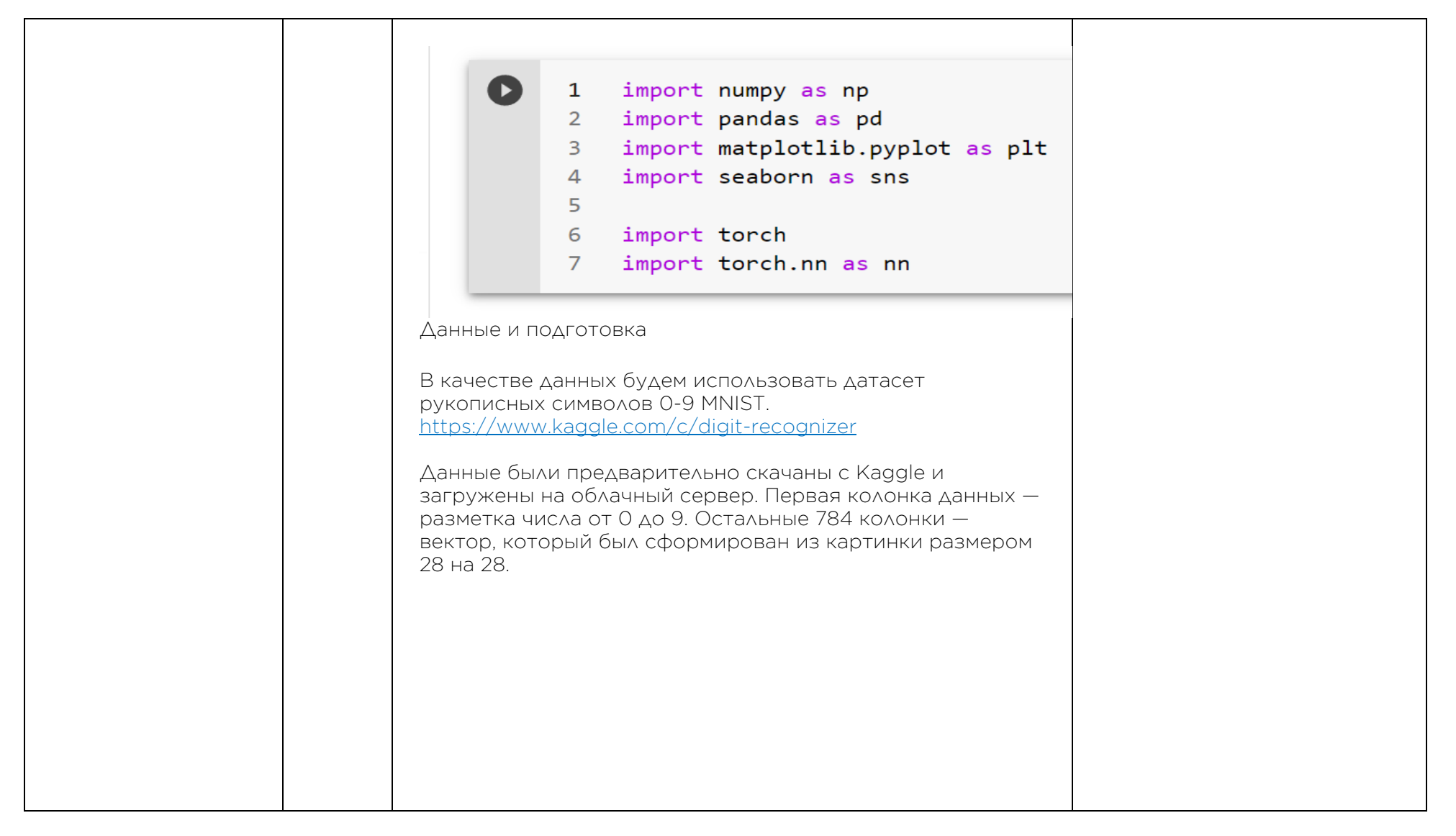

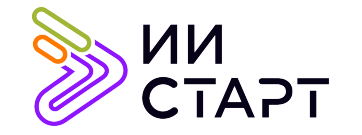

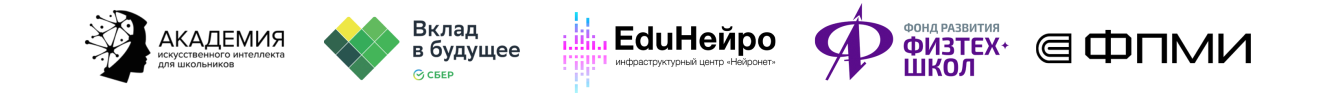

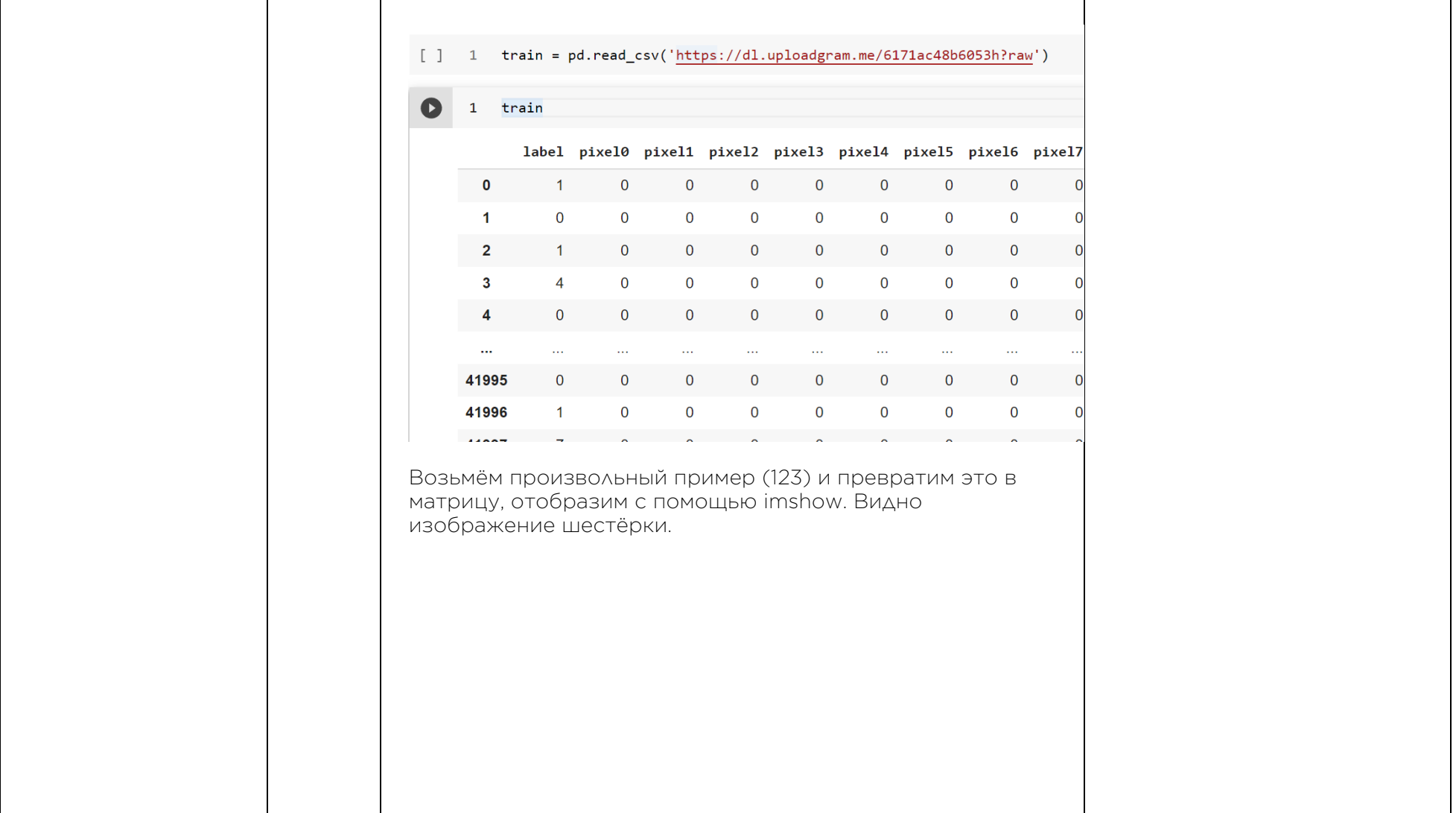

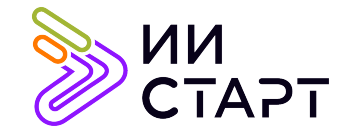

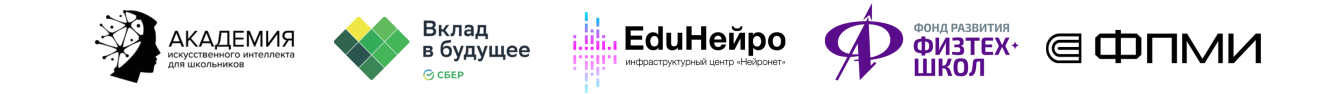

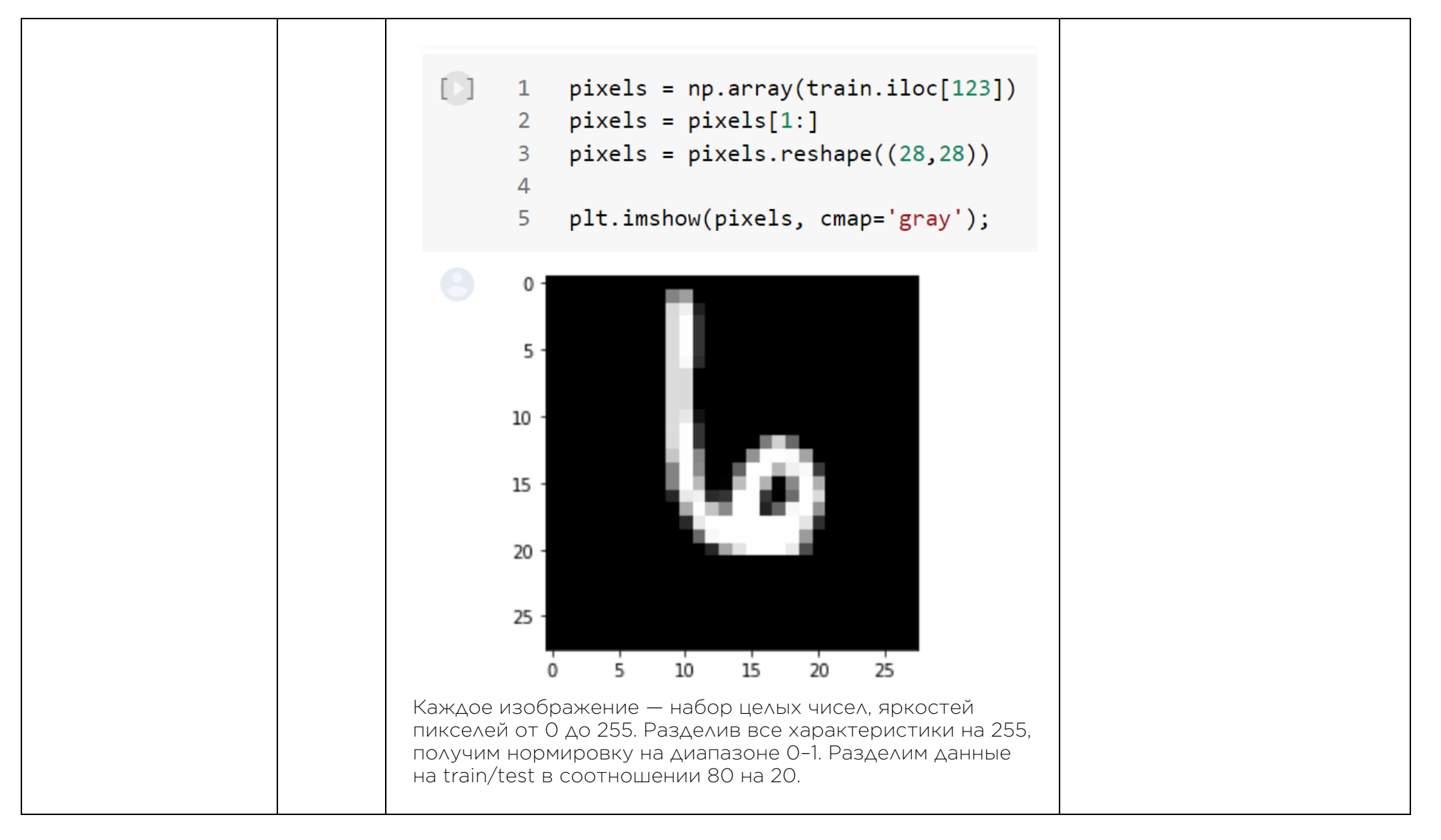

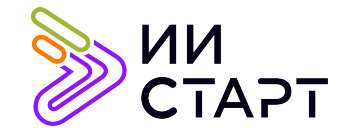

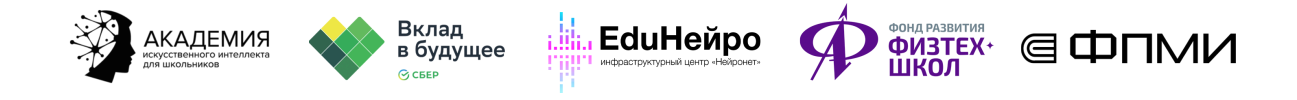

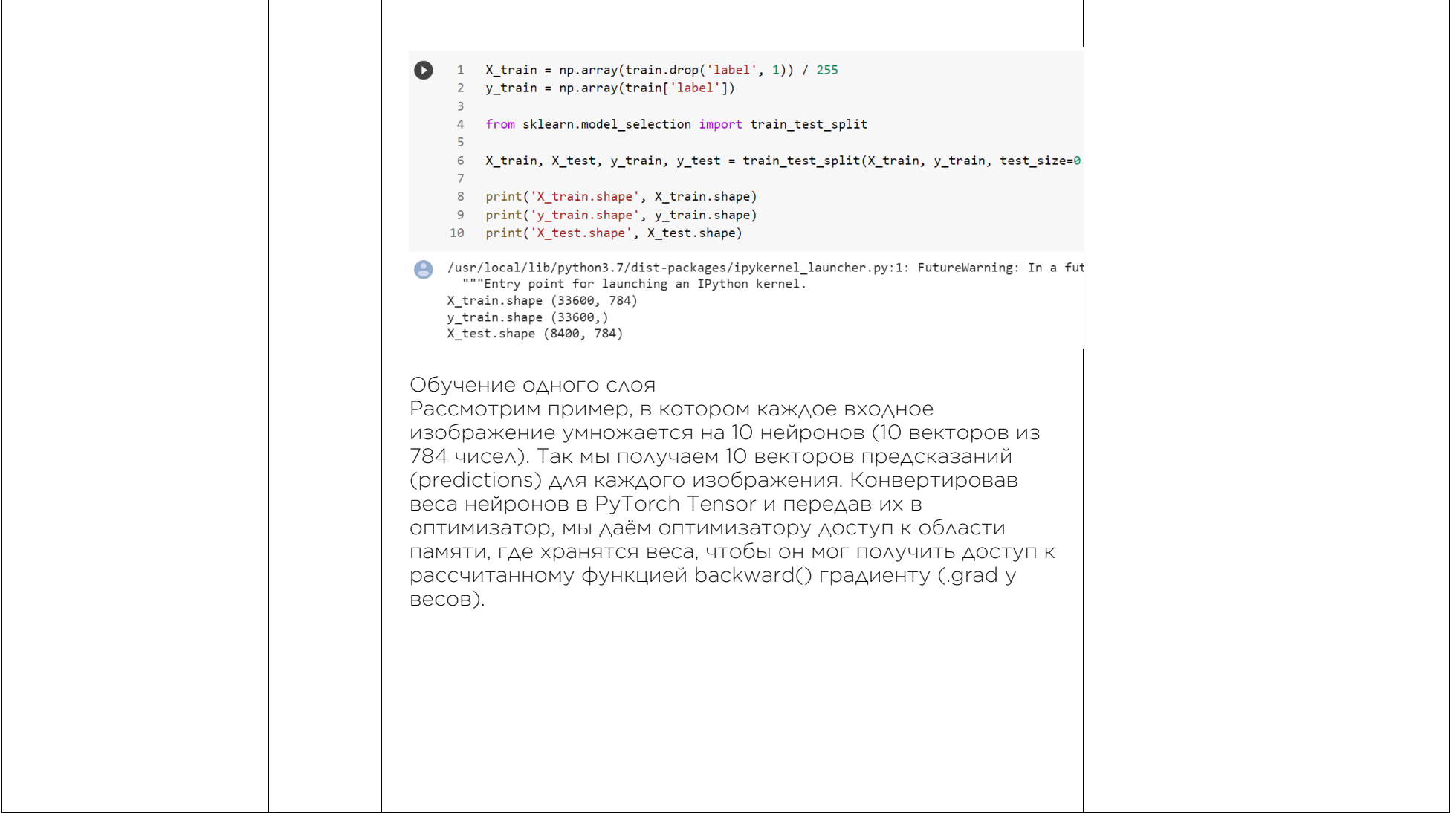

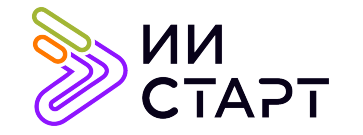

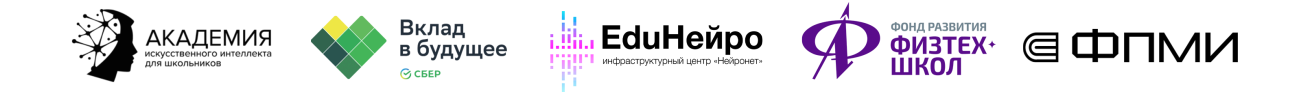

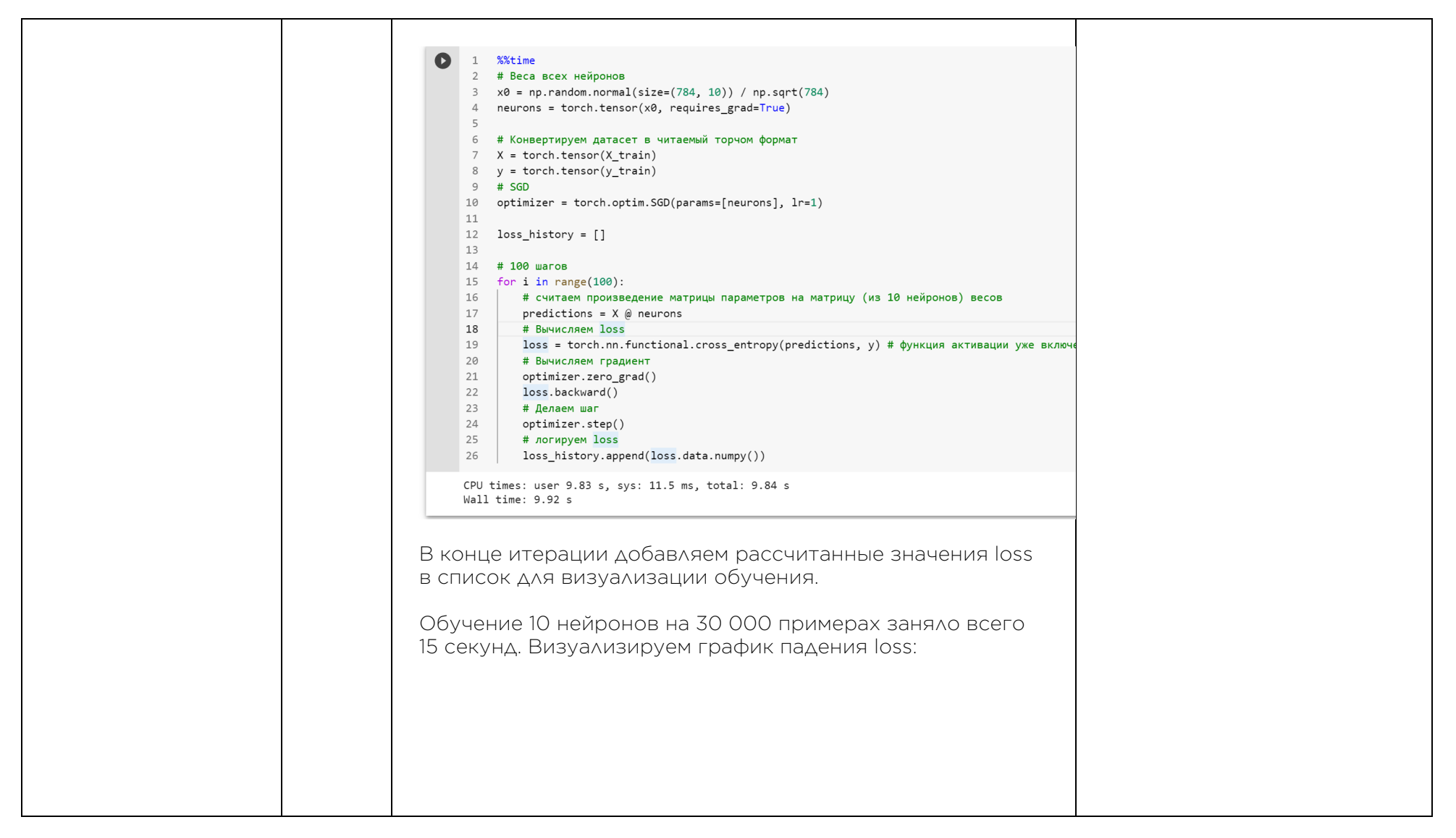

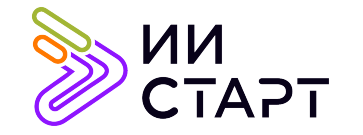

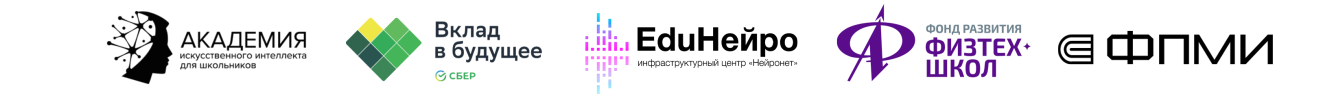

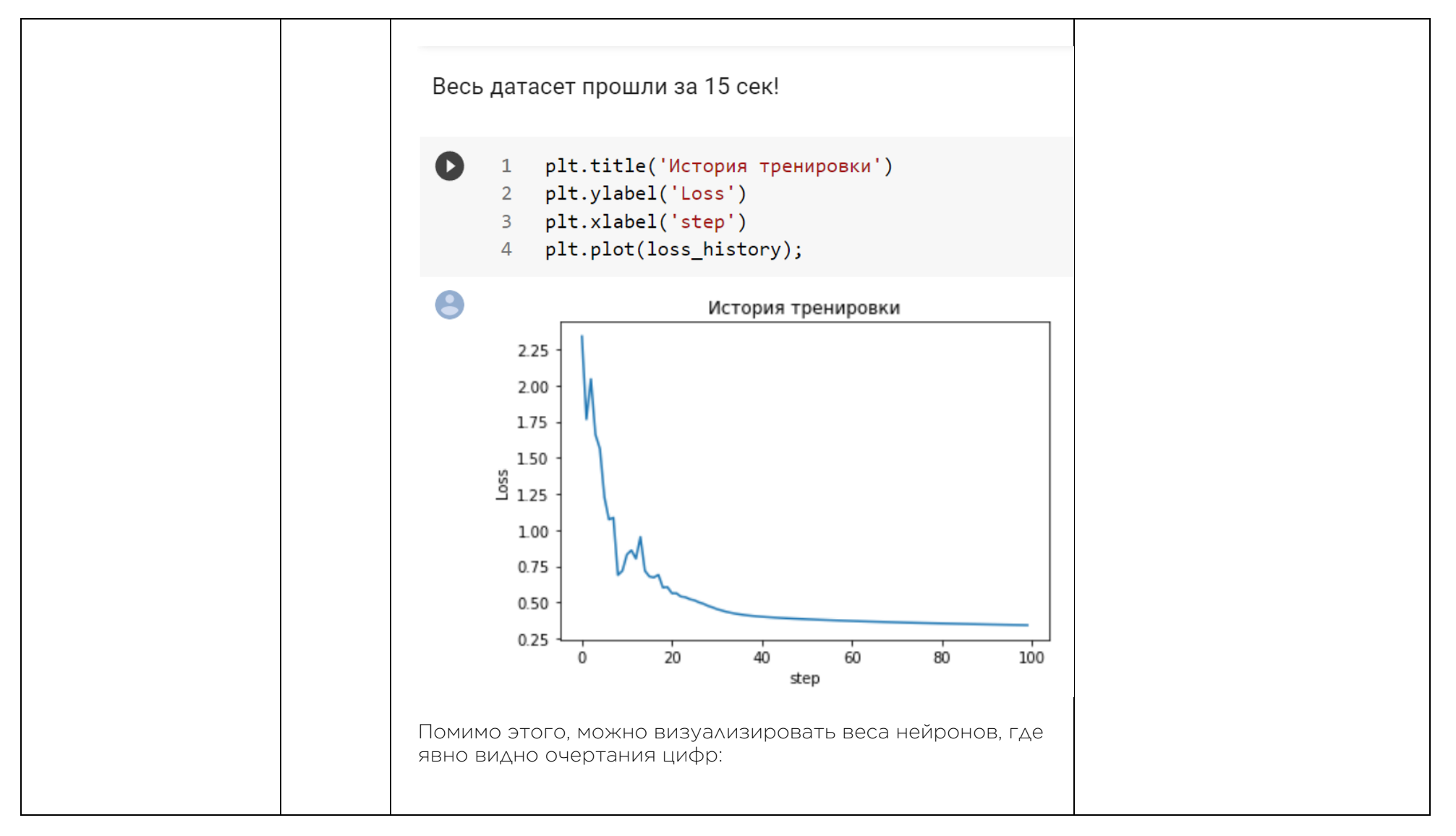

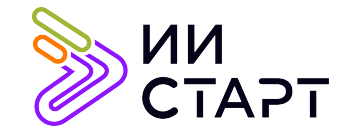

┬

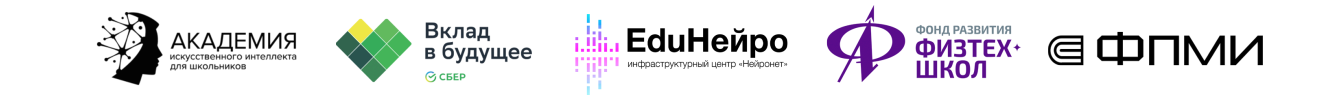

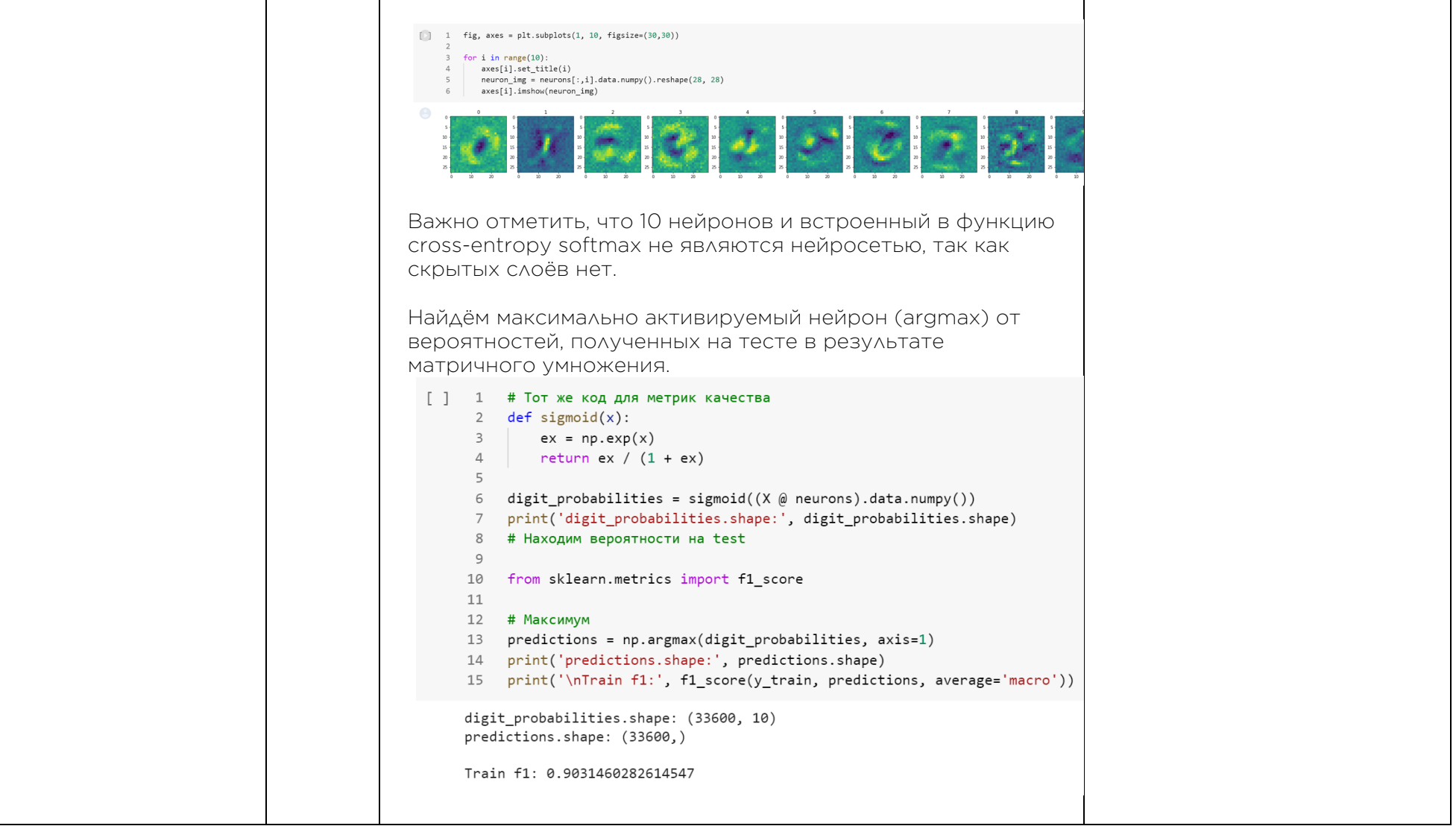

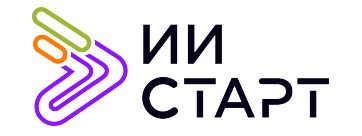

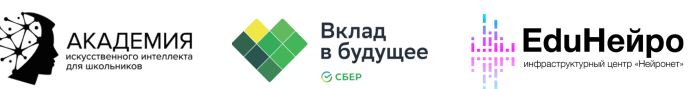

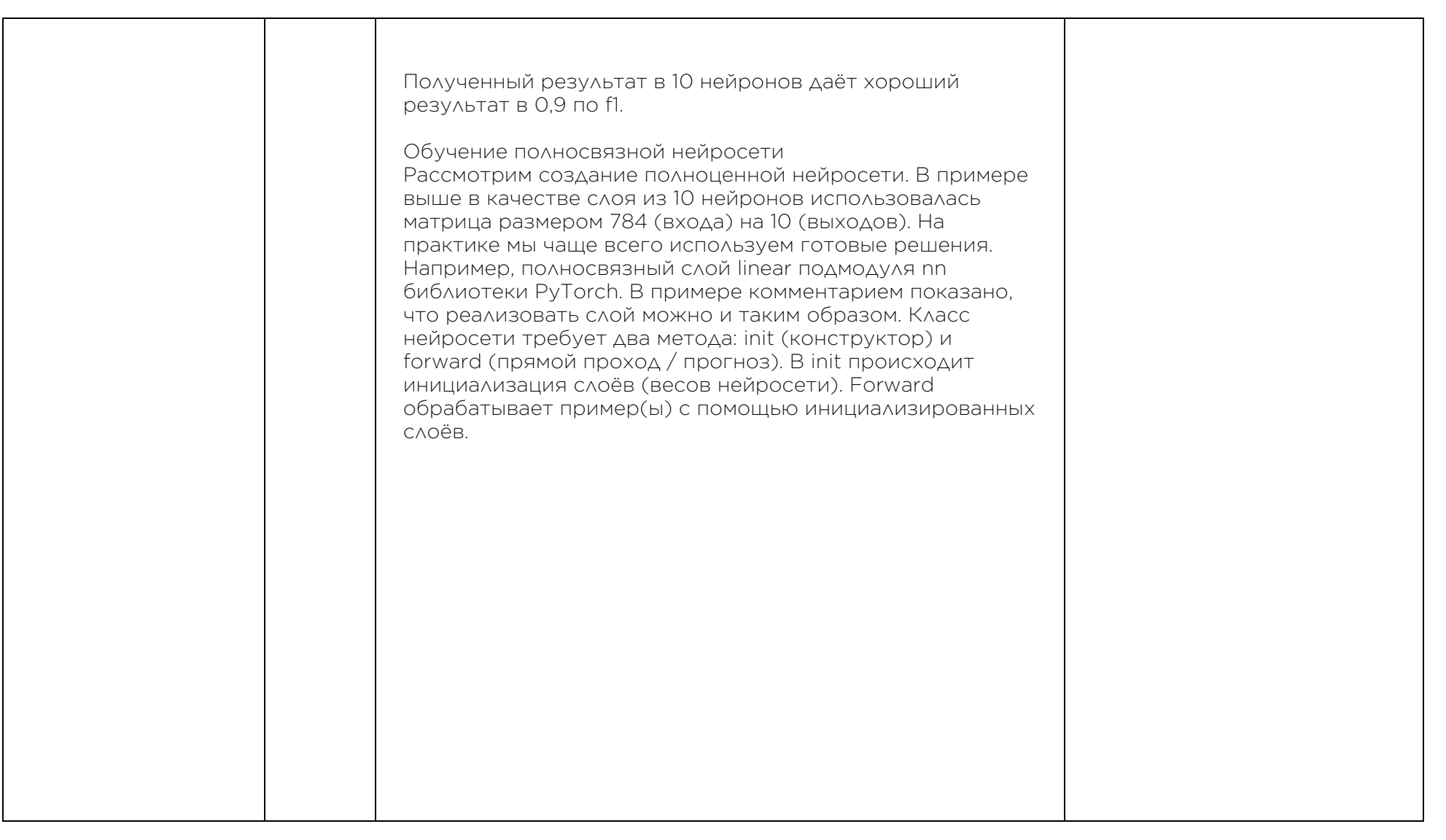

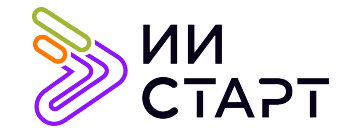

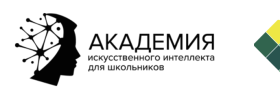

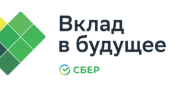

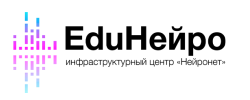

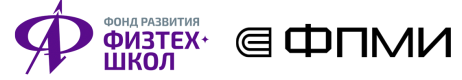

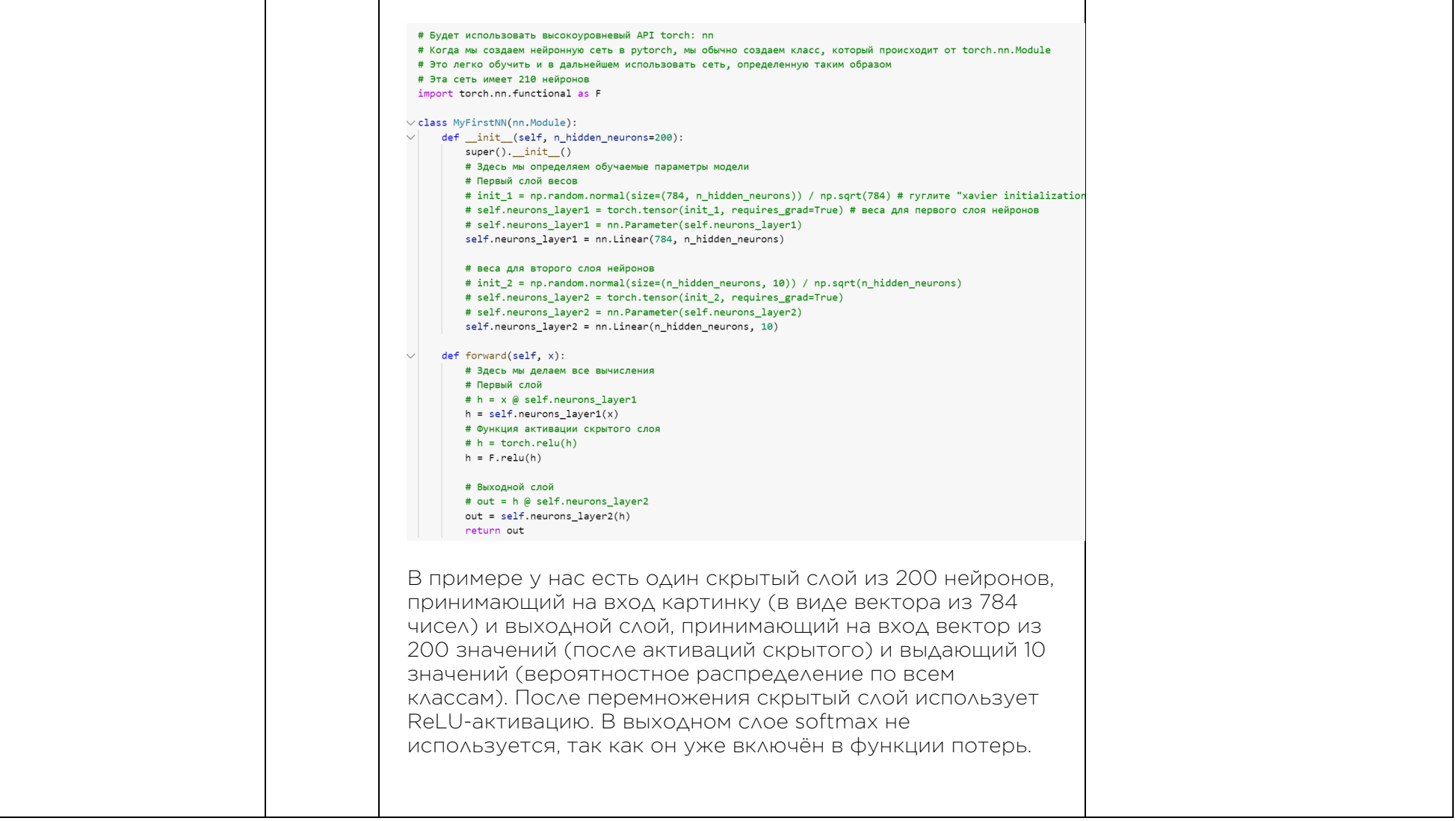

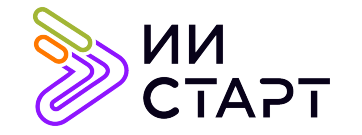

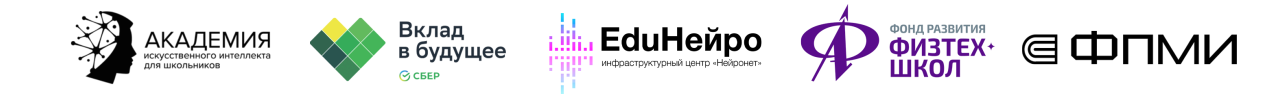

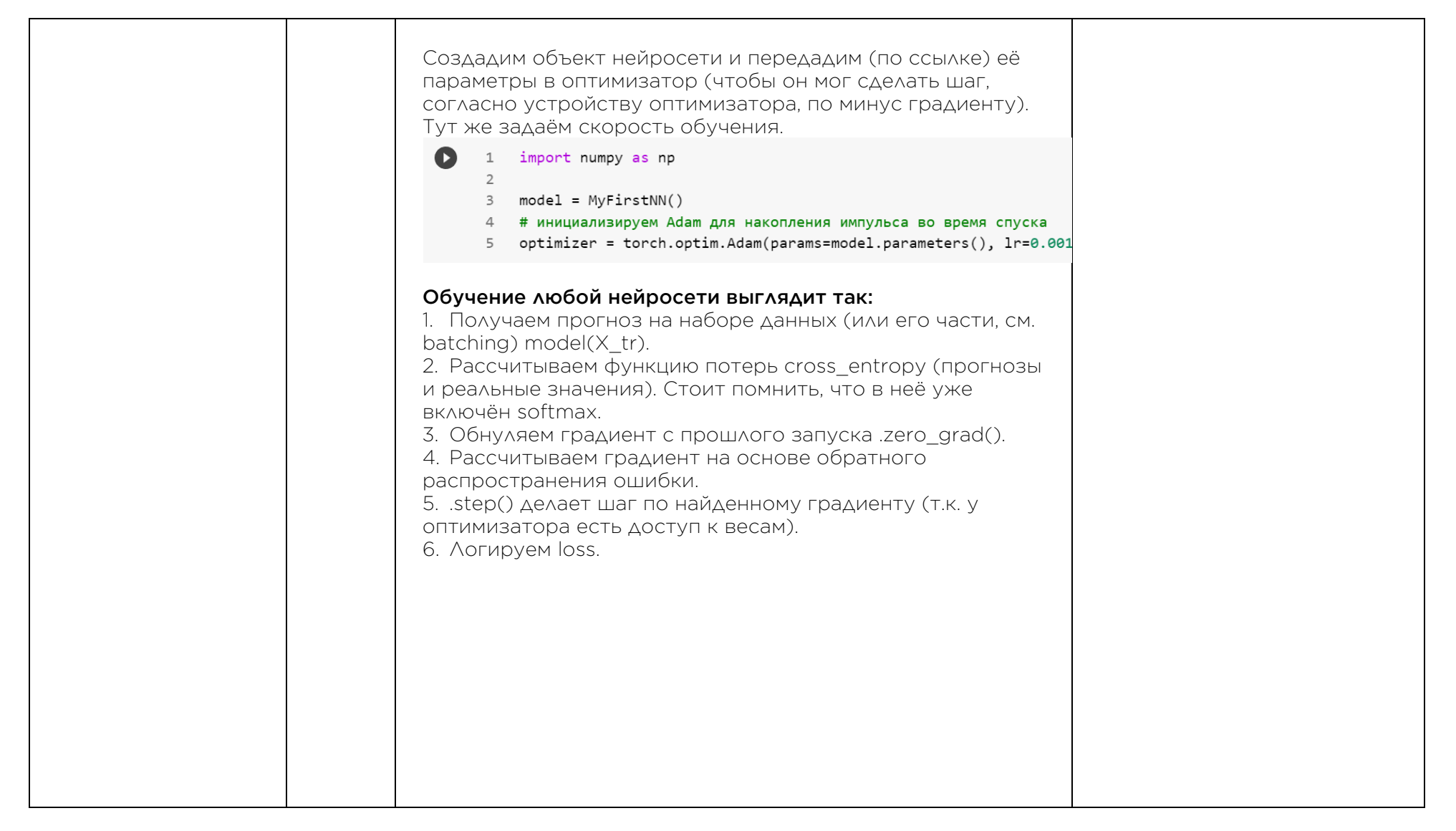

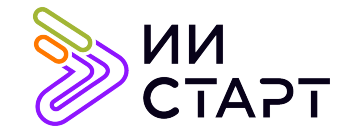

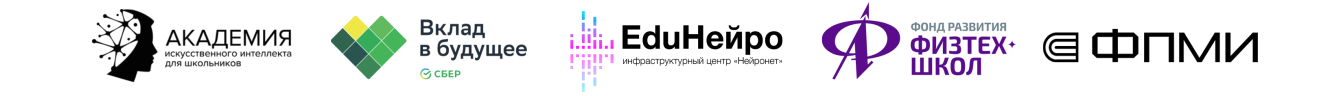

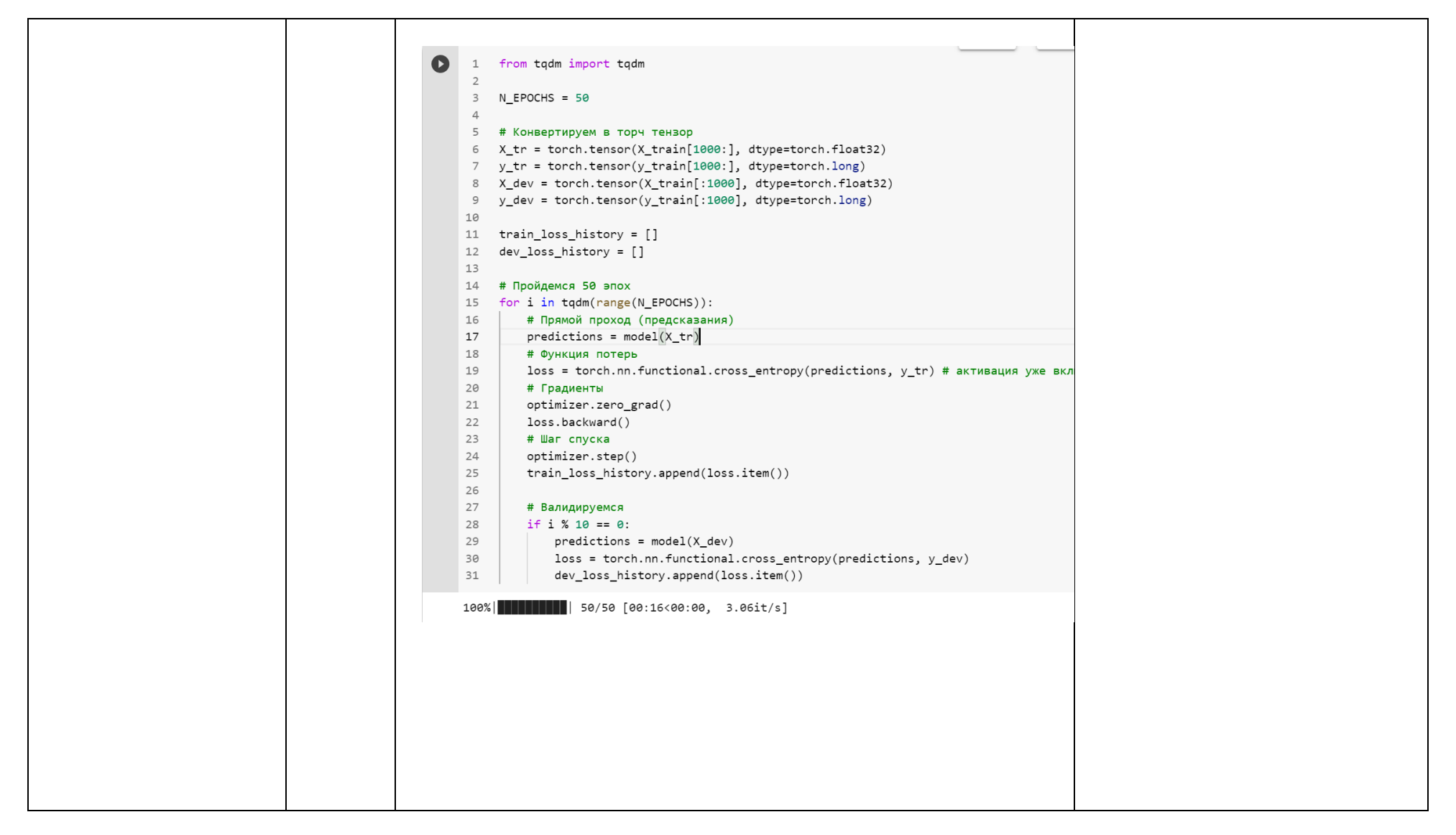

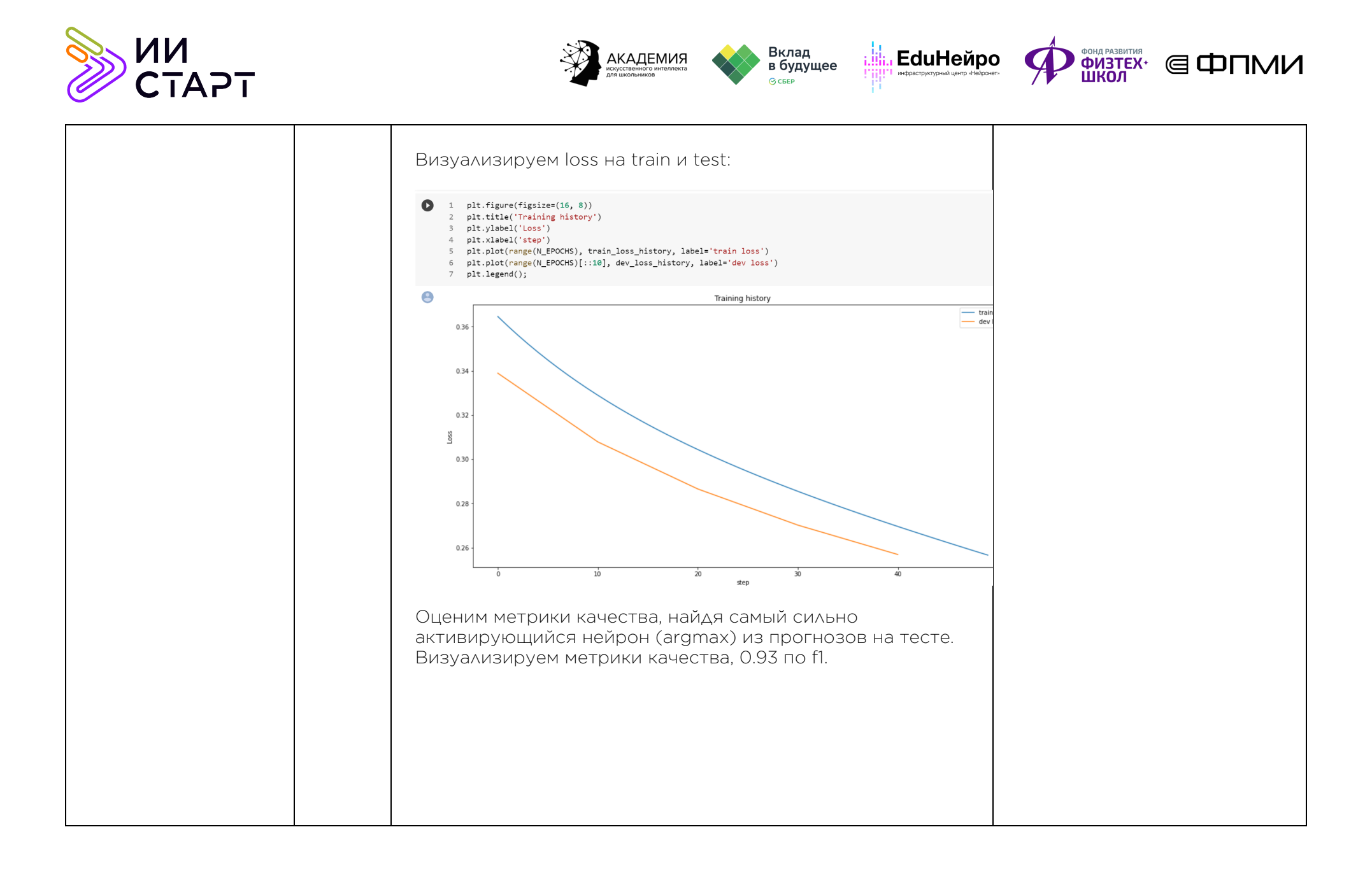

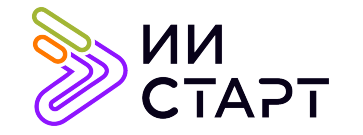

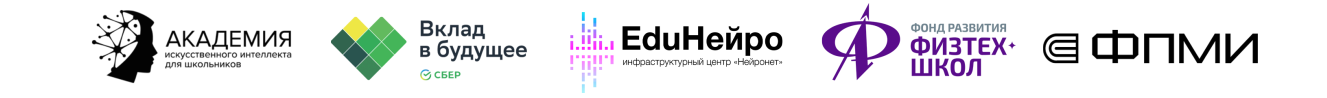

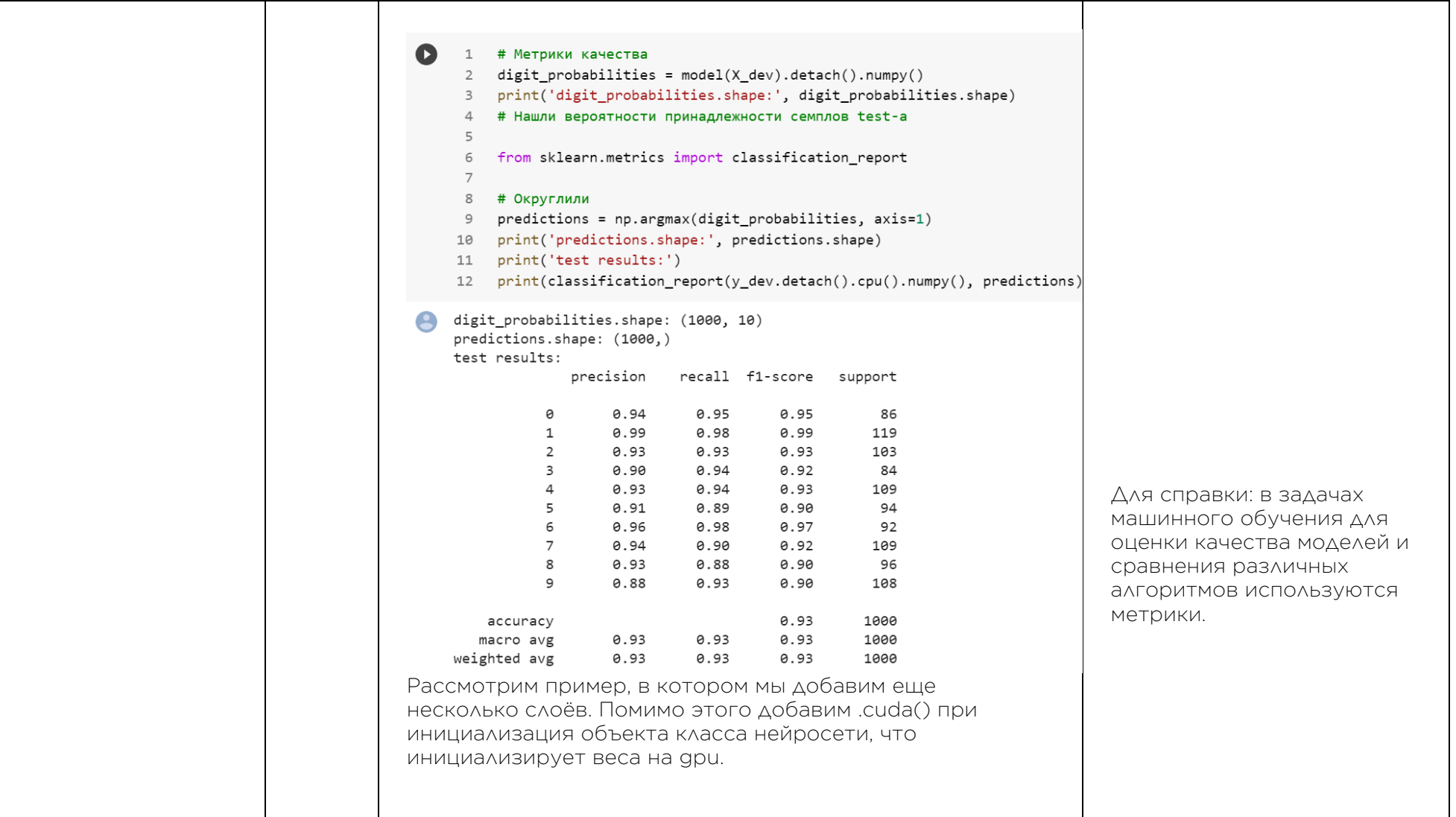

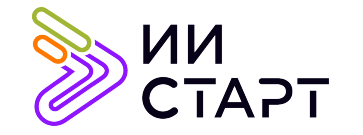

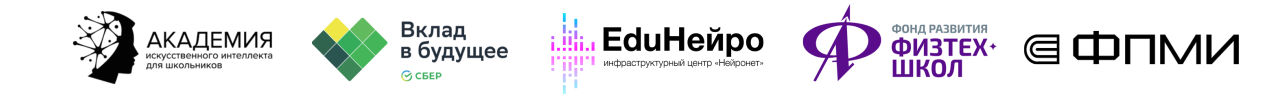

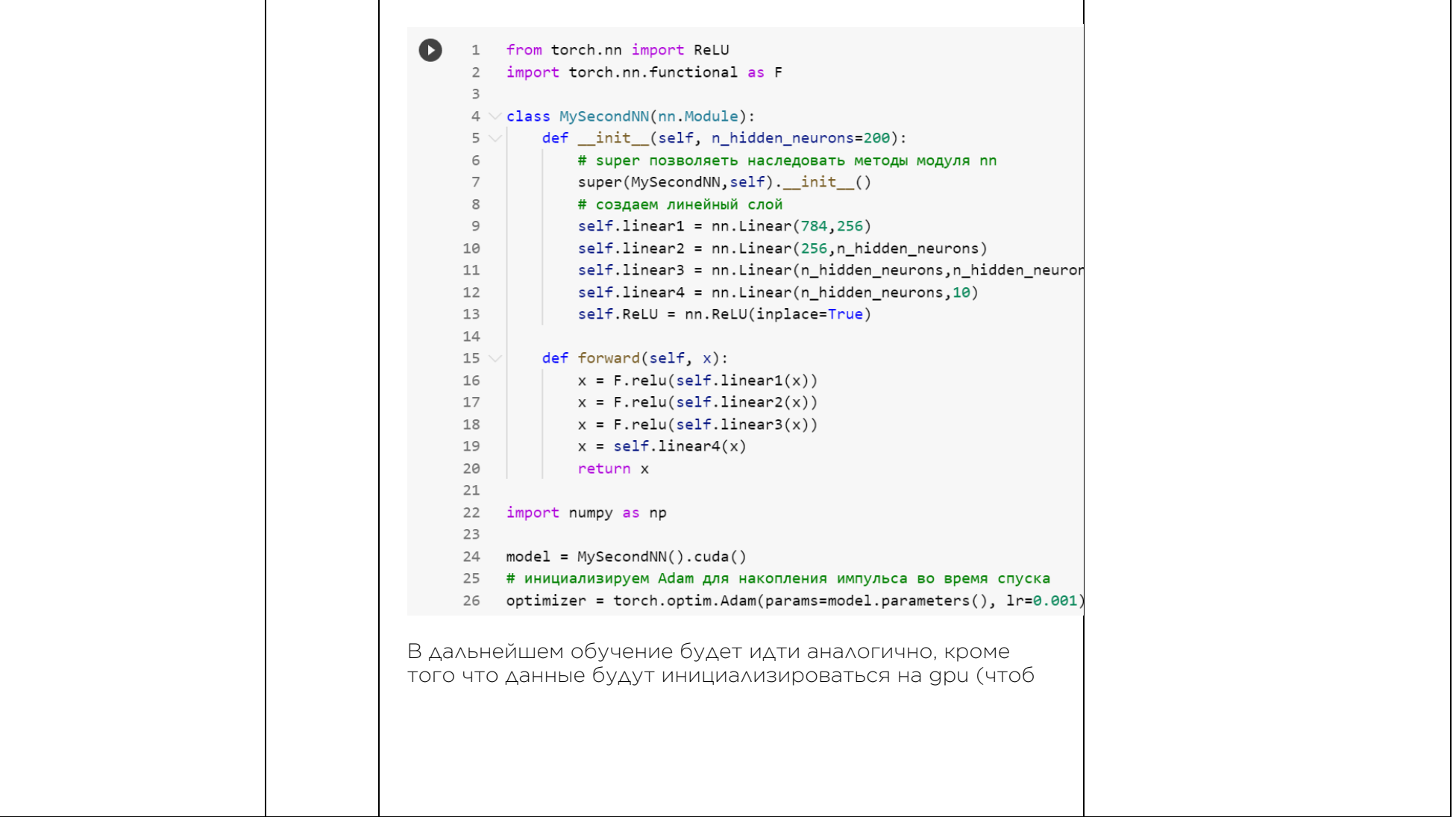

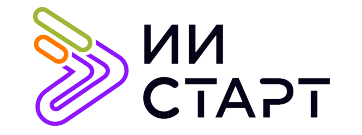

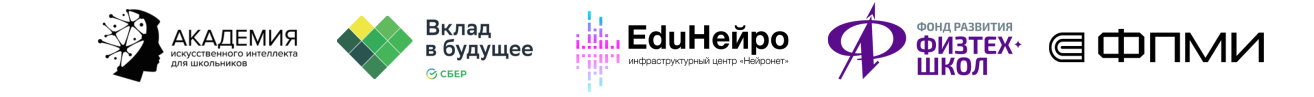

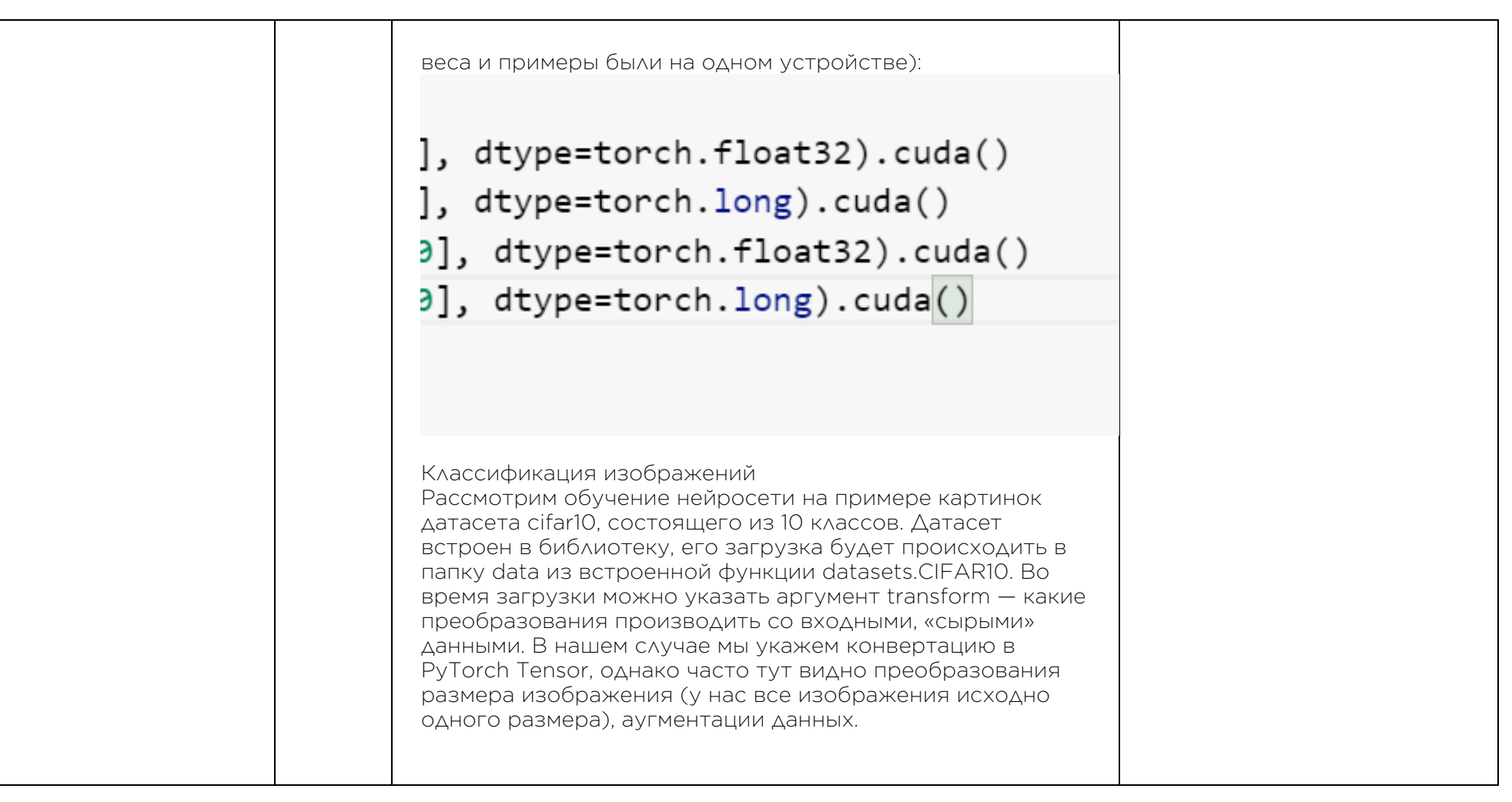

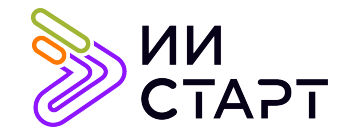

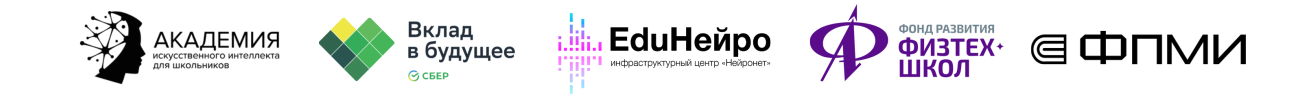

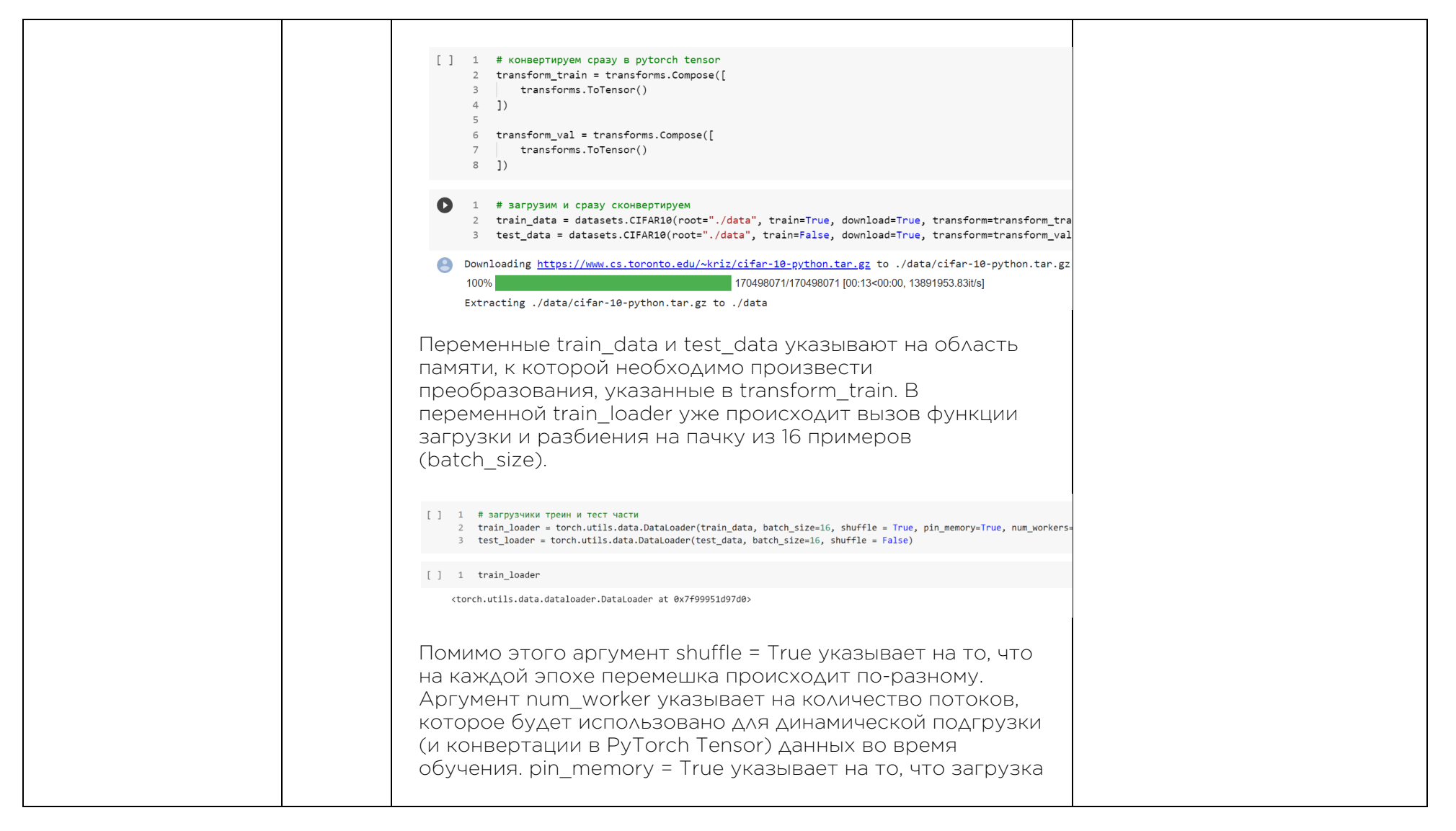

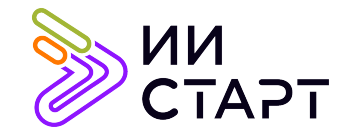

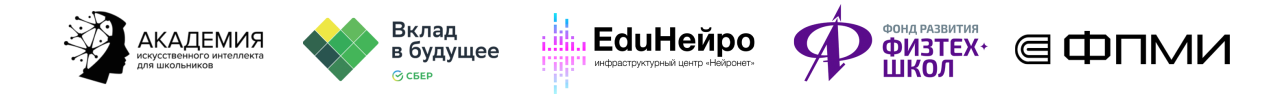

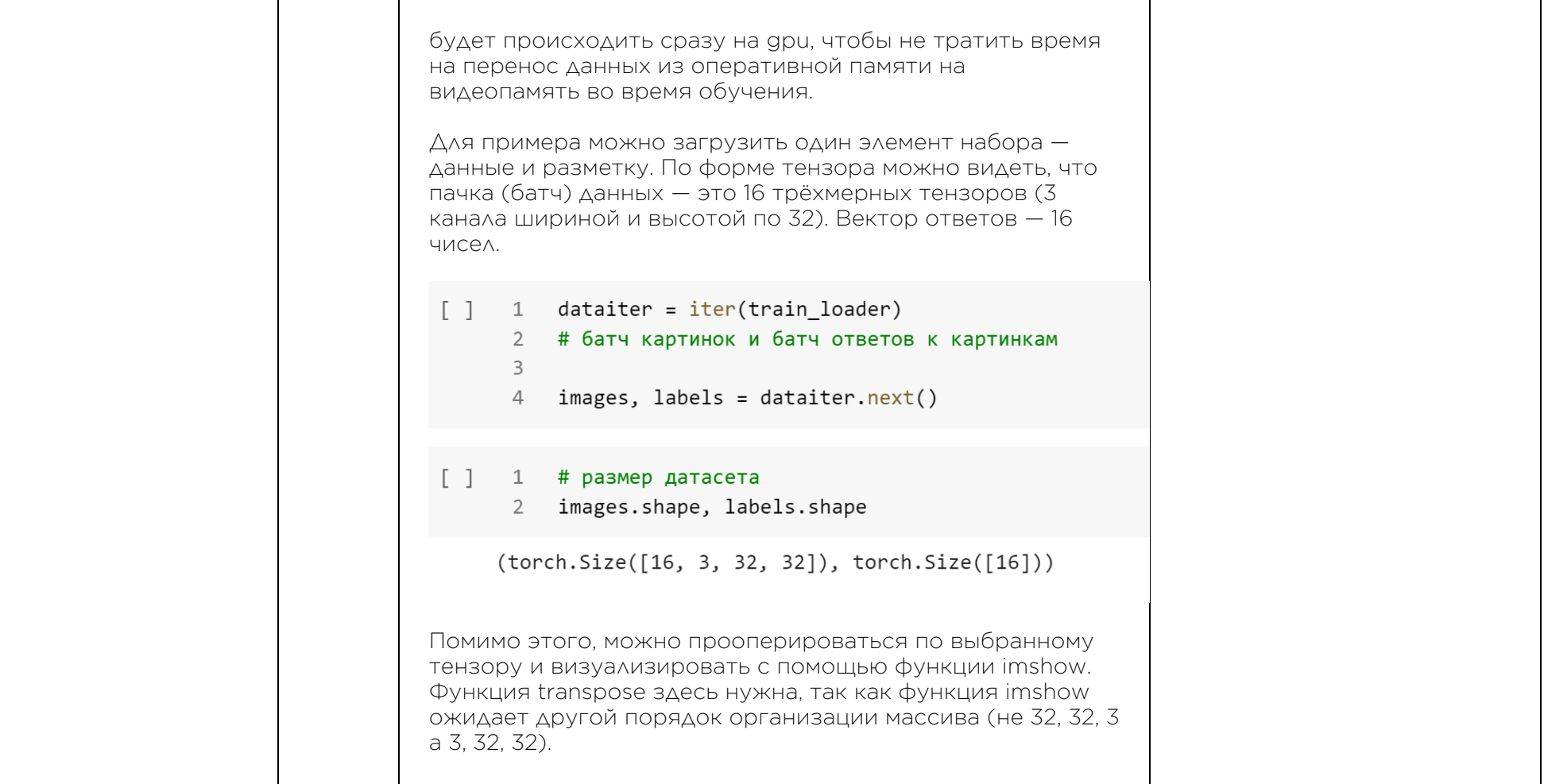

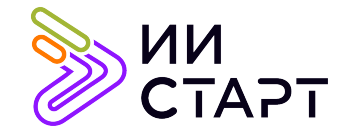

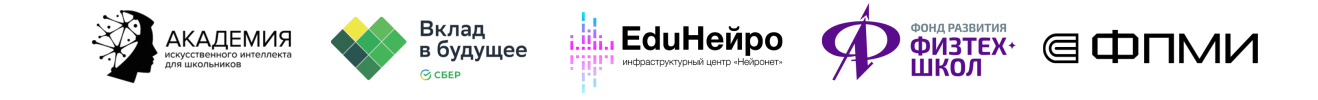

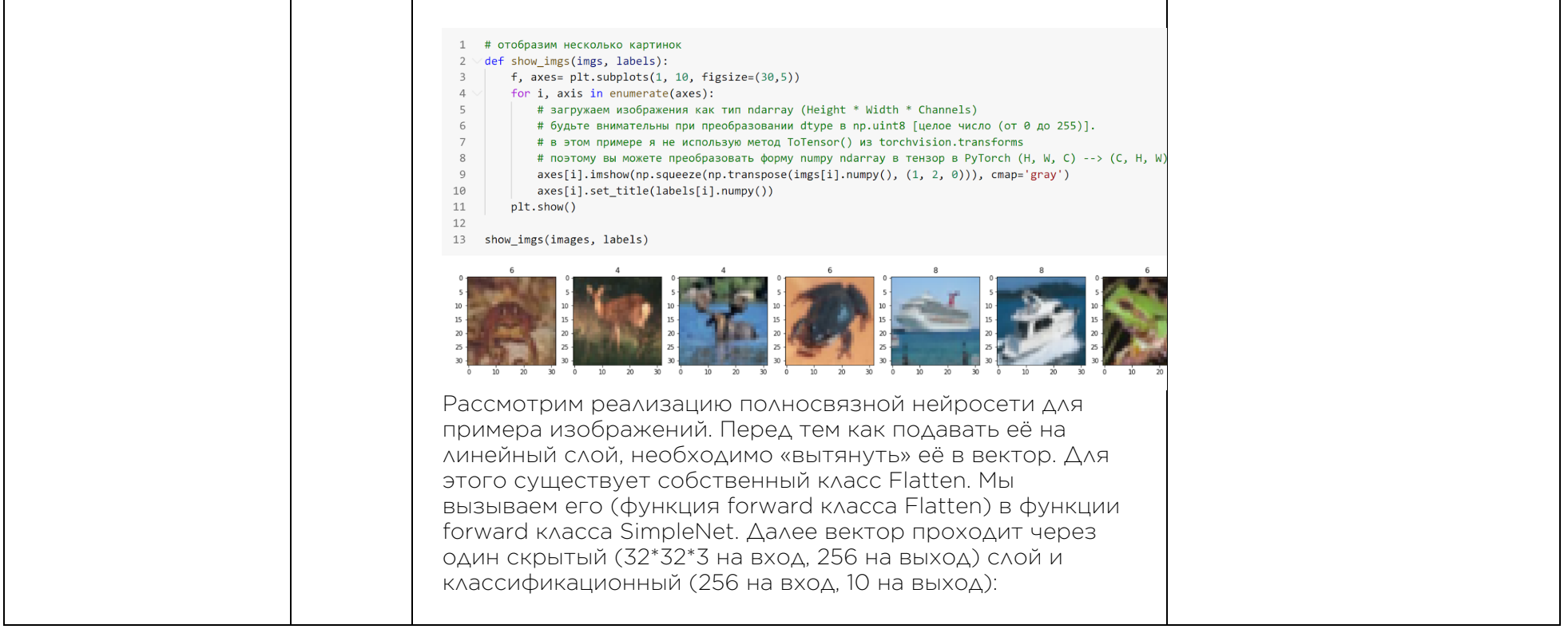

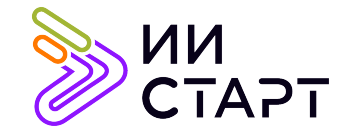

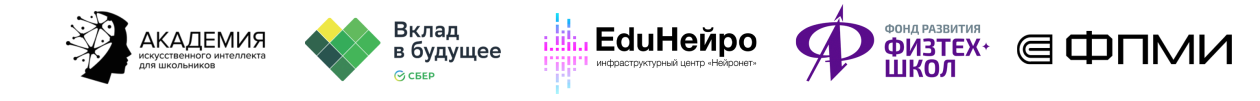

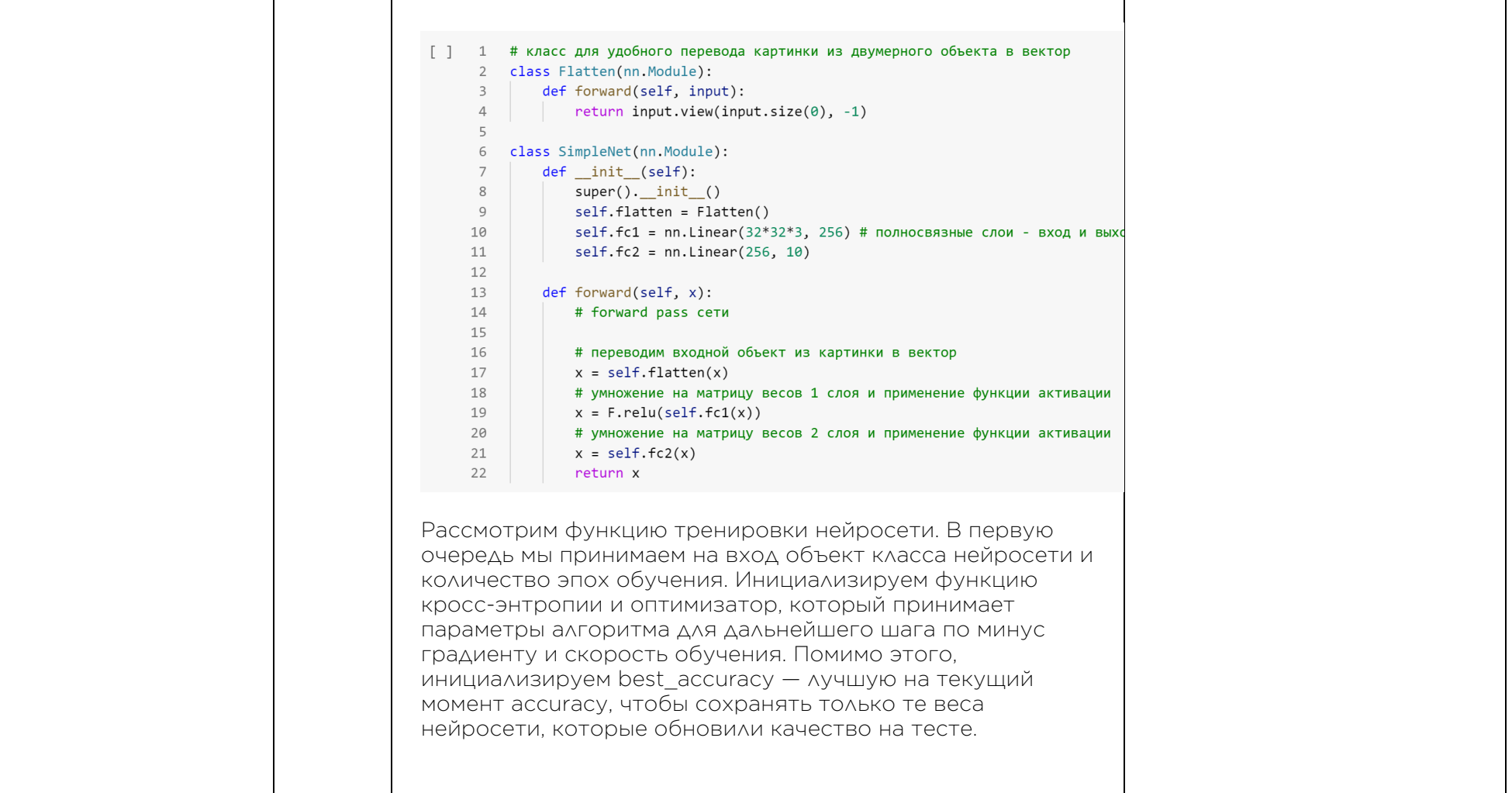

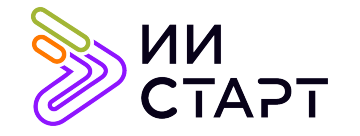

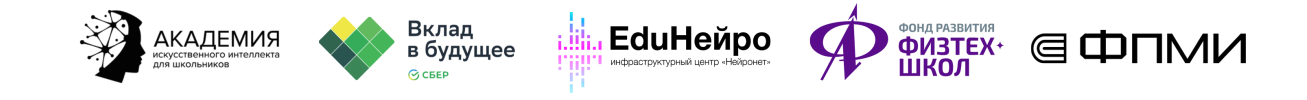

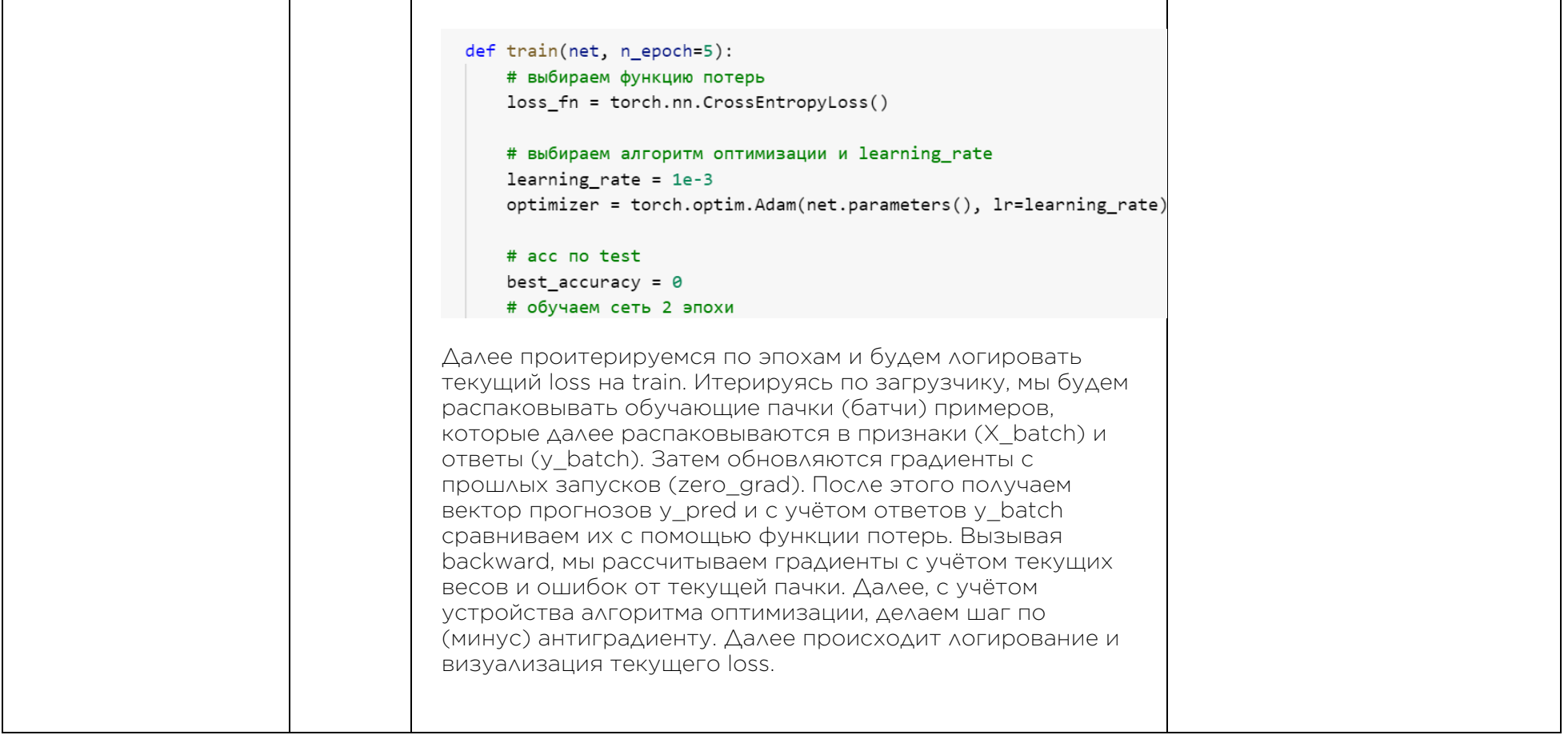

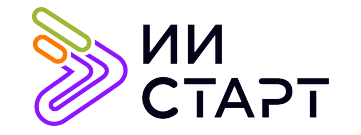

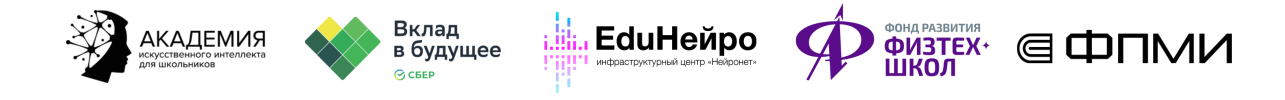

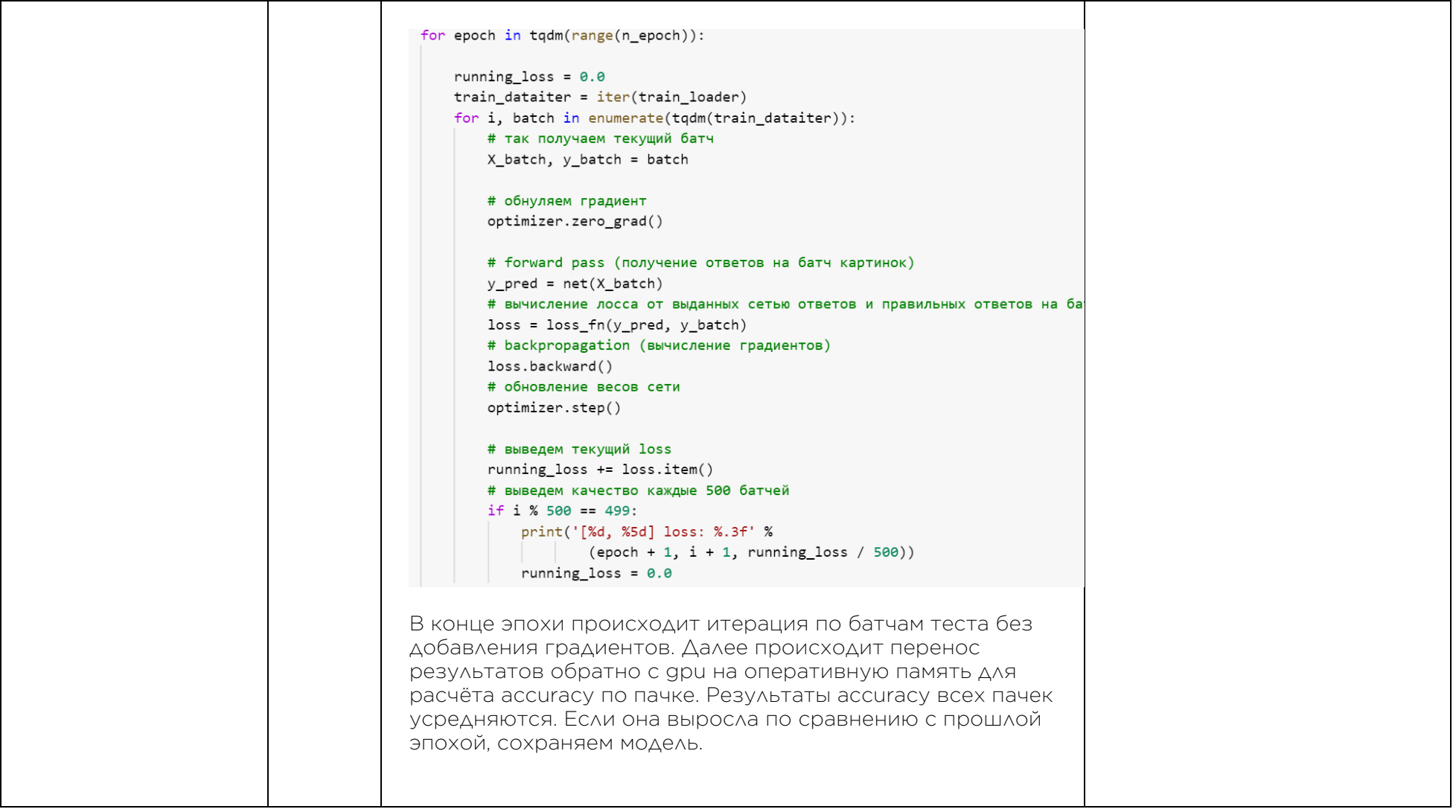

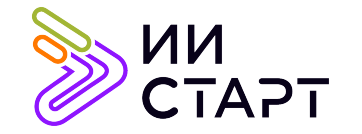

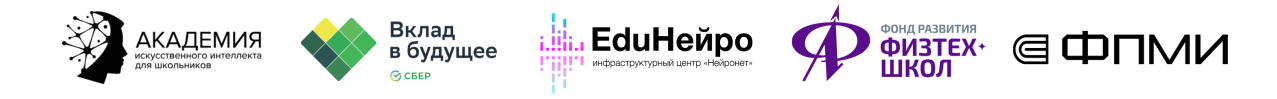

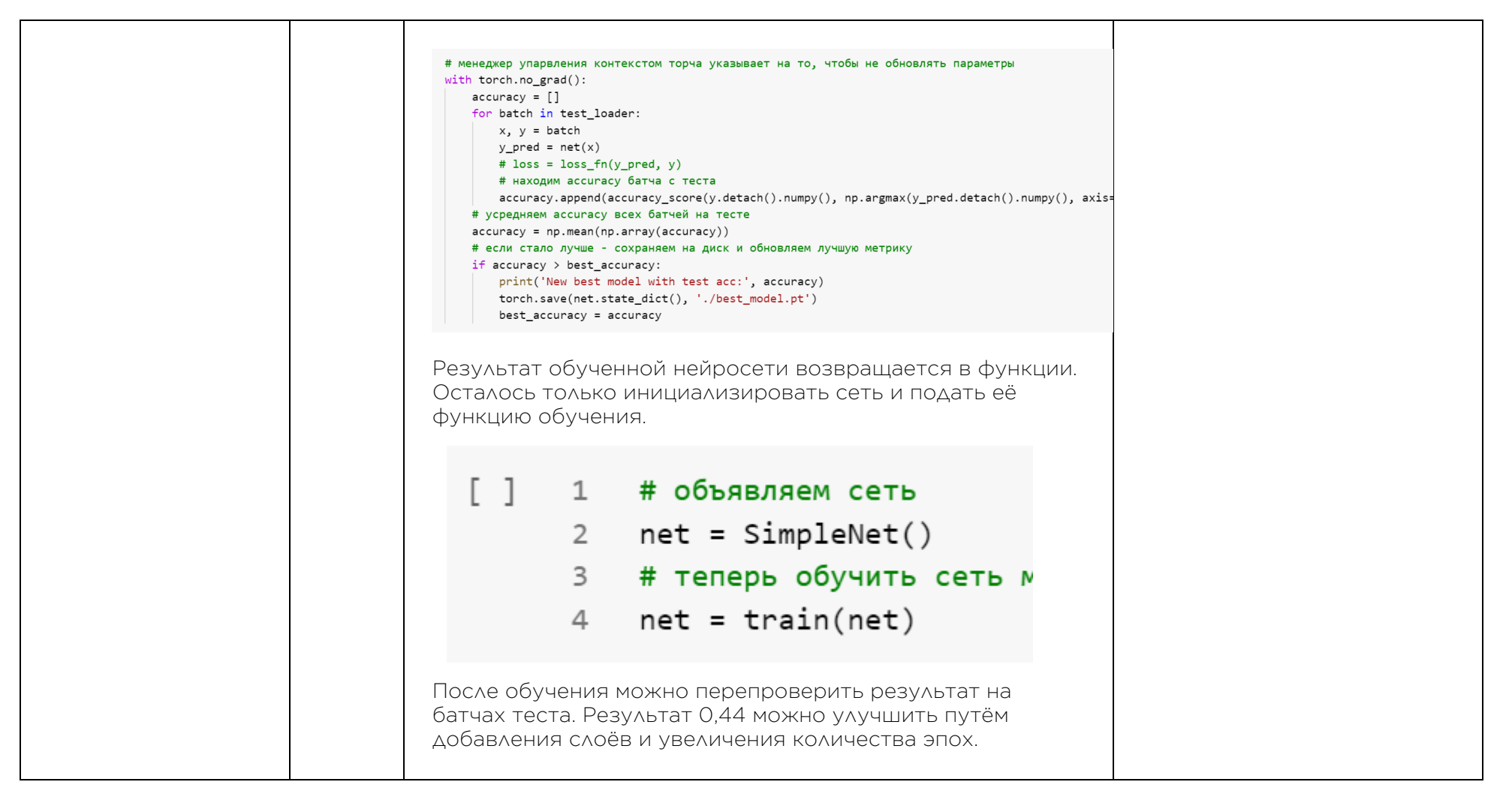

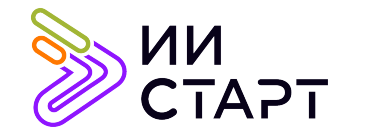

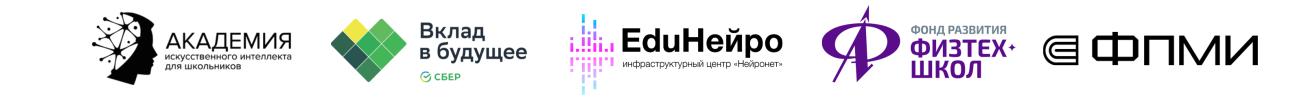

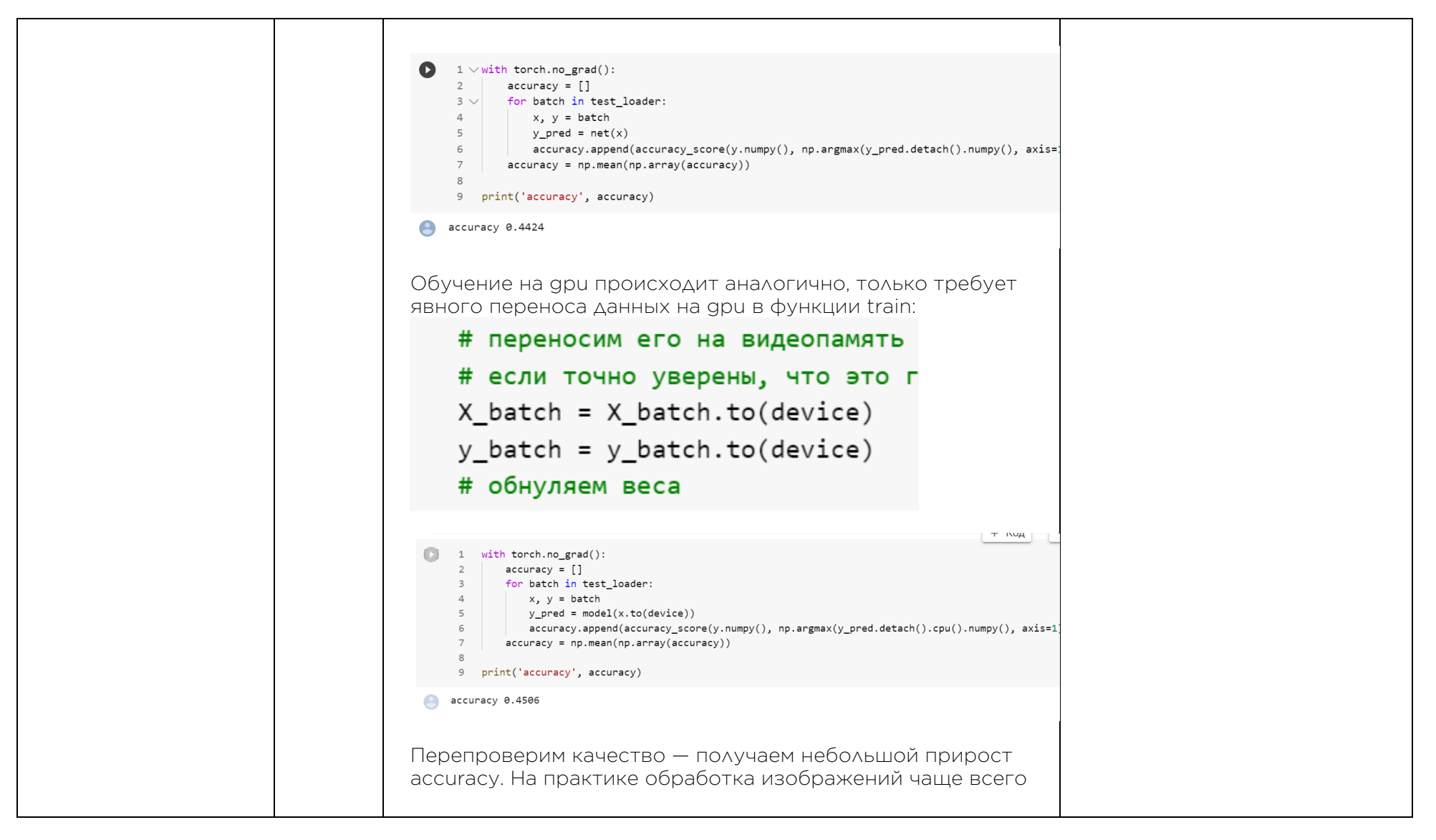

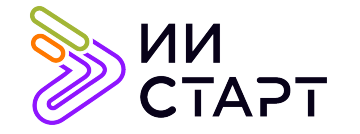

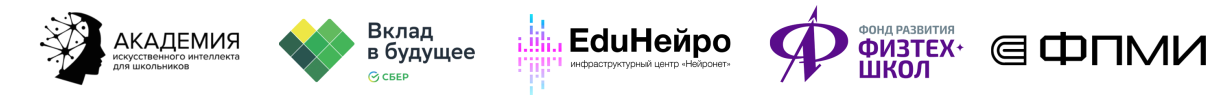

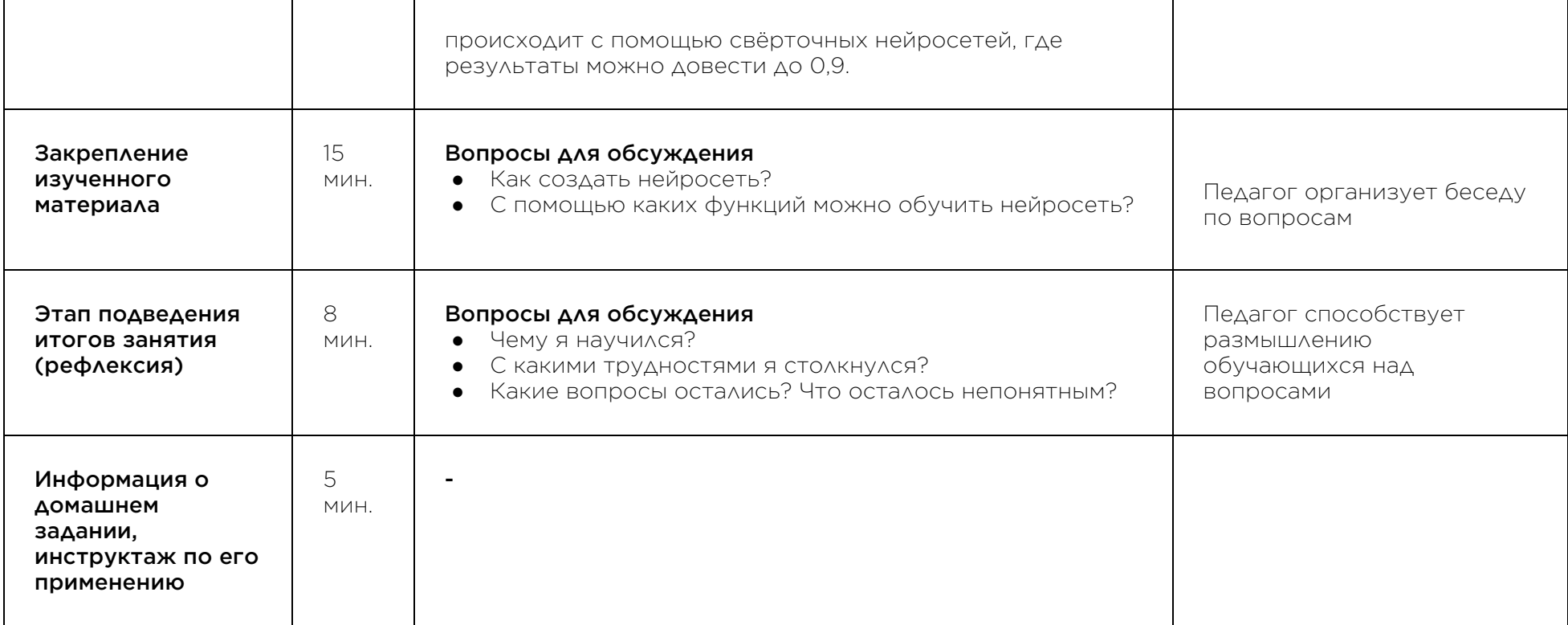

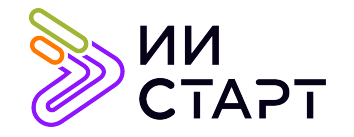

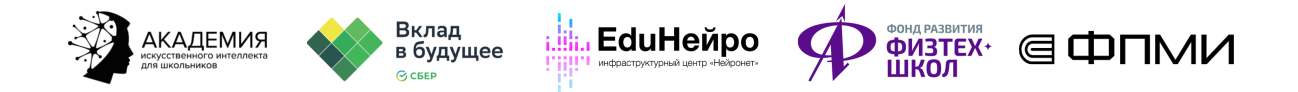

## Рекомендуемые ресурсы для дополнительного изучения:

- 1. PyTorch. [Электронный ресурс] Режим доступа: https://habr.com/ru/post/334380/
- 2. Глубокое обучение, тонкая настройка нейронной сети. [Электронный ресурс] Режим доступа: https://habr.com/ru/company/wunderfund/blog/315476/
- 3. Регуляризация. [Электронный ресурс] Режим доступа: https://neerc.ifmo.ru/wiki/index.php?title=Регуляризация
- 4. Batch normalization для ускорения обучения нейронных сетей. [Электронный ресурс] Режим доступа: https://habr.com/ru/post/309302/